Timekeepers can modify hourly employee timesheets through the Time and Labor Administration tile under the Workforce Administrator homepage in PeopleSoft. Re-submissions will route to the employee's Manager for approval, all approved changes will be processed in the next corresponding pay cycle.

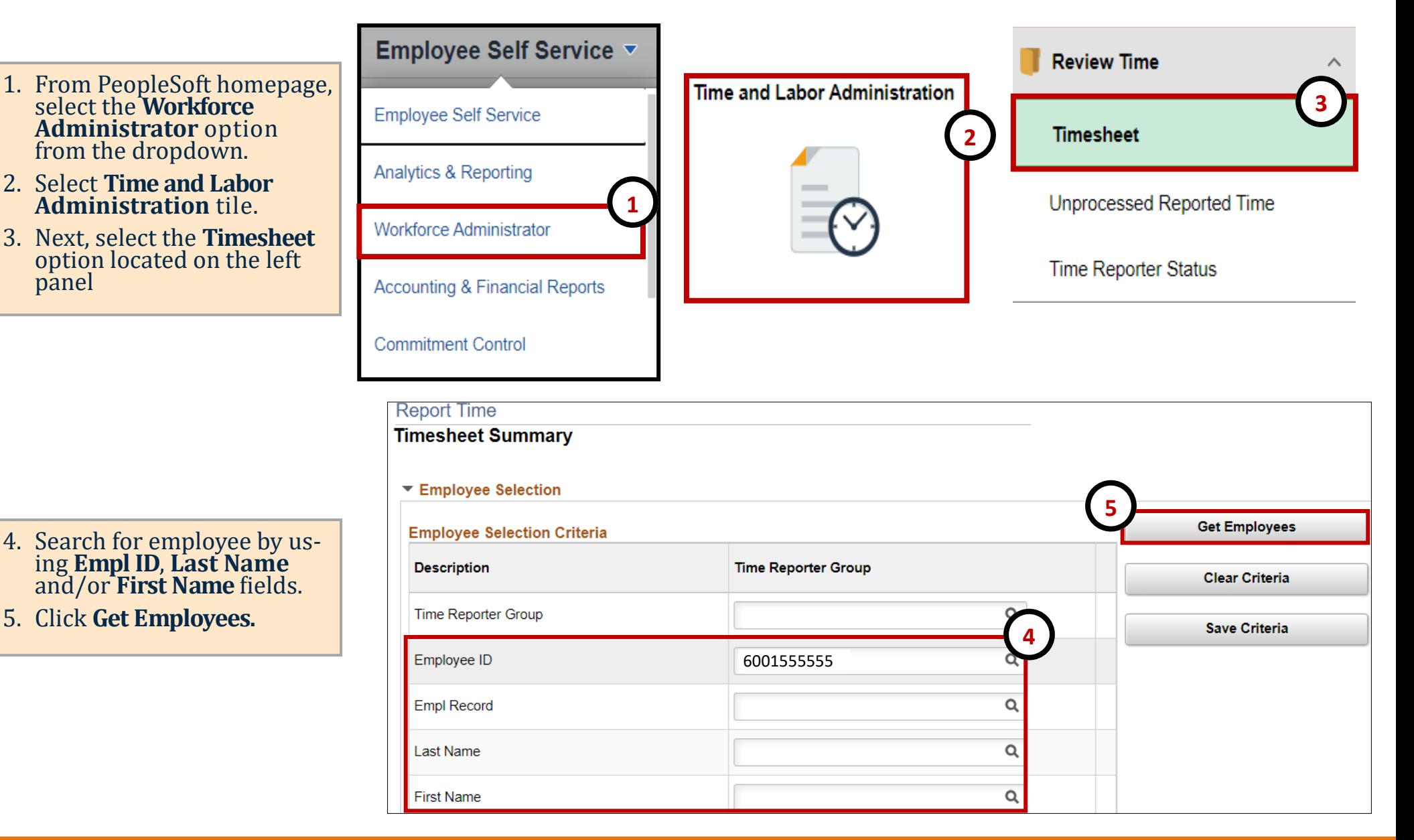

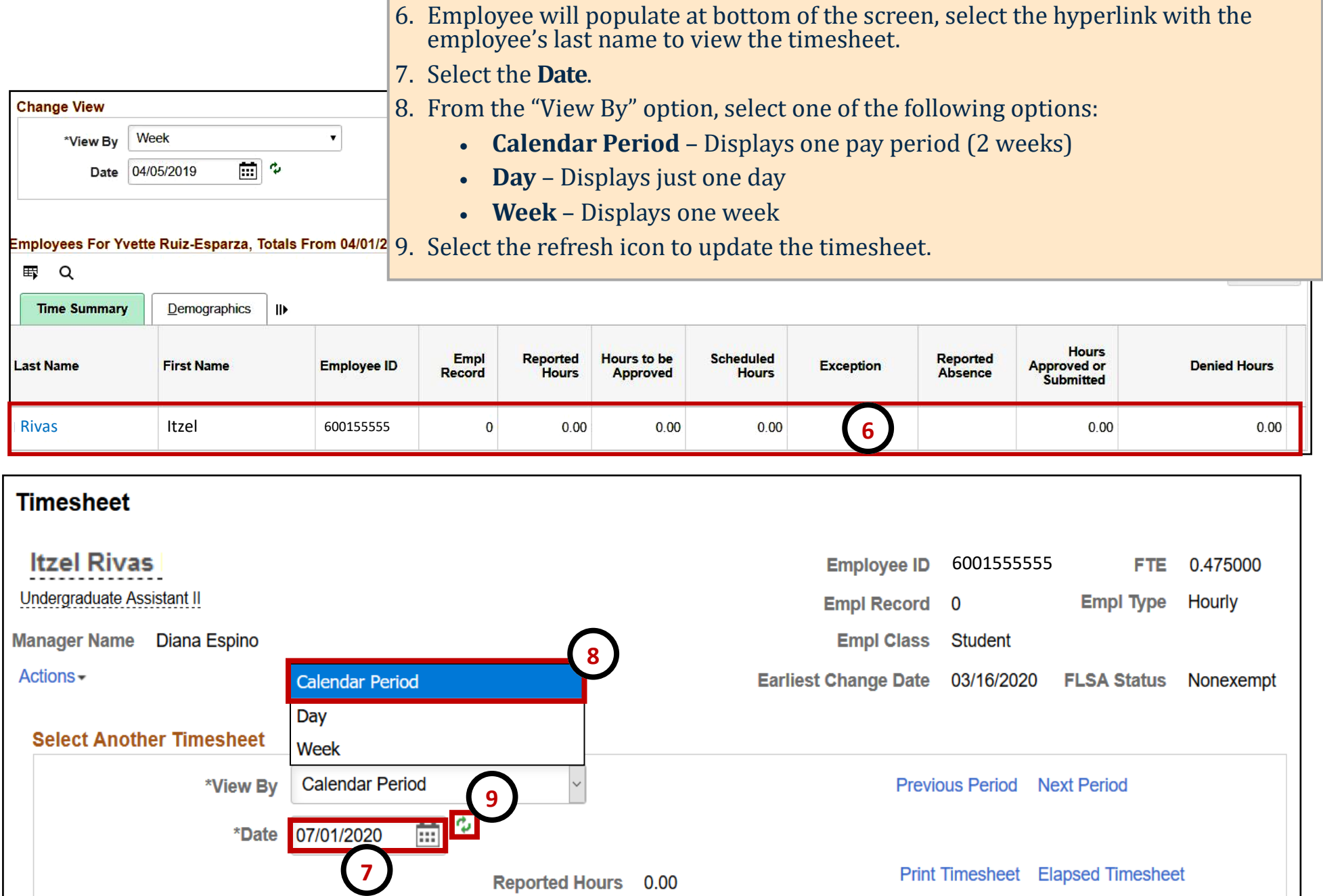

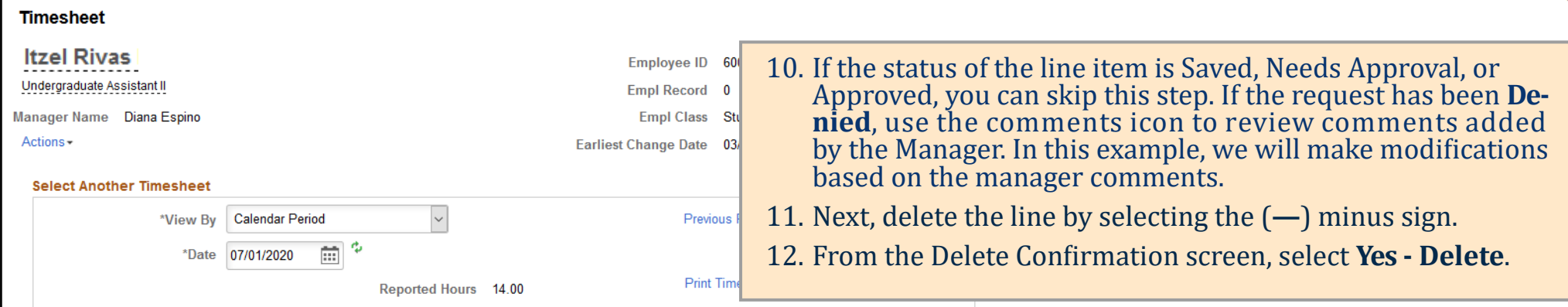

#### From 07/01/2020 to 07/15/2020 ①

 $\mathsf{L}$ 

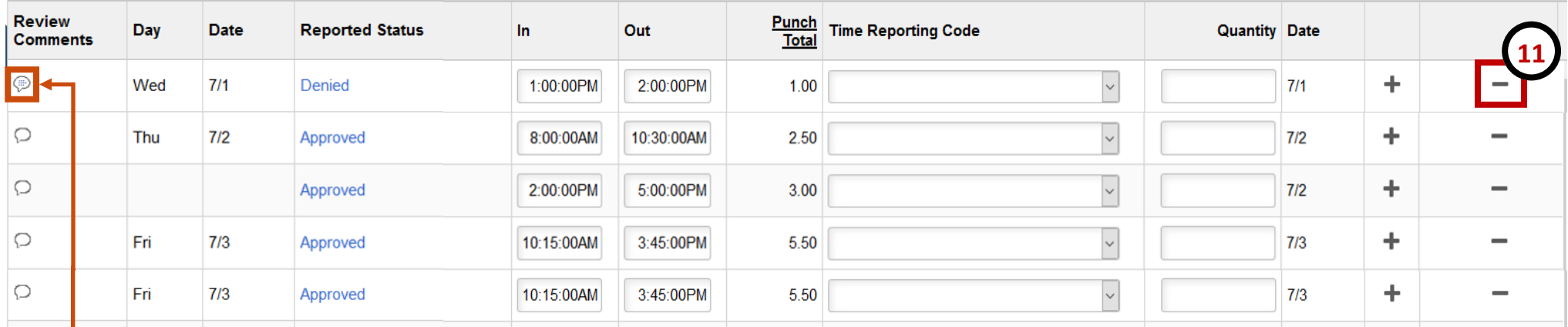

 $\overline{\phantom{m}}$ 

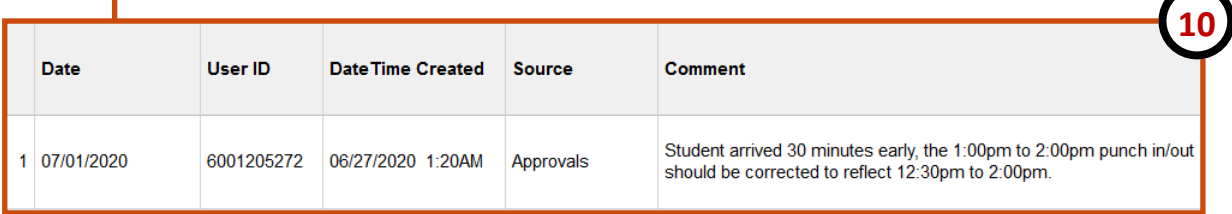

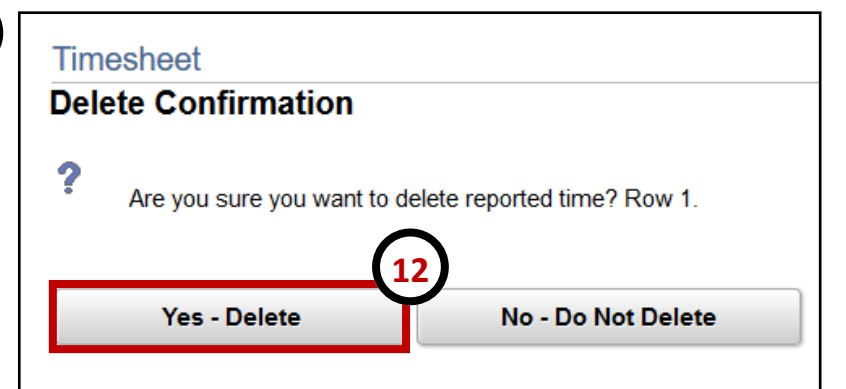

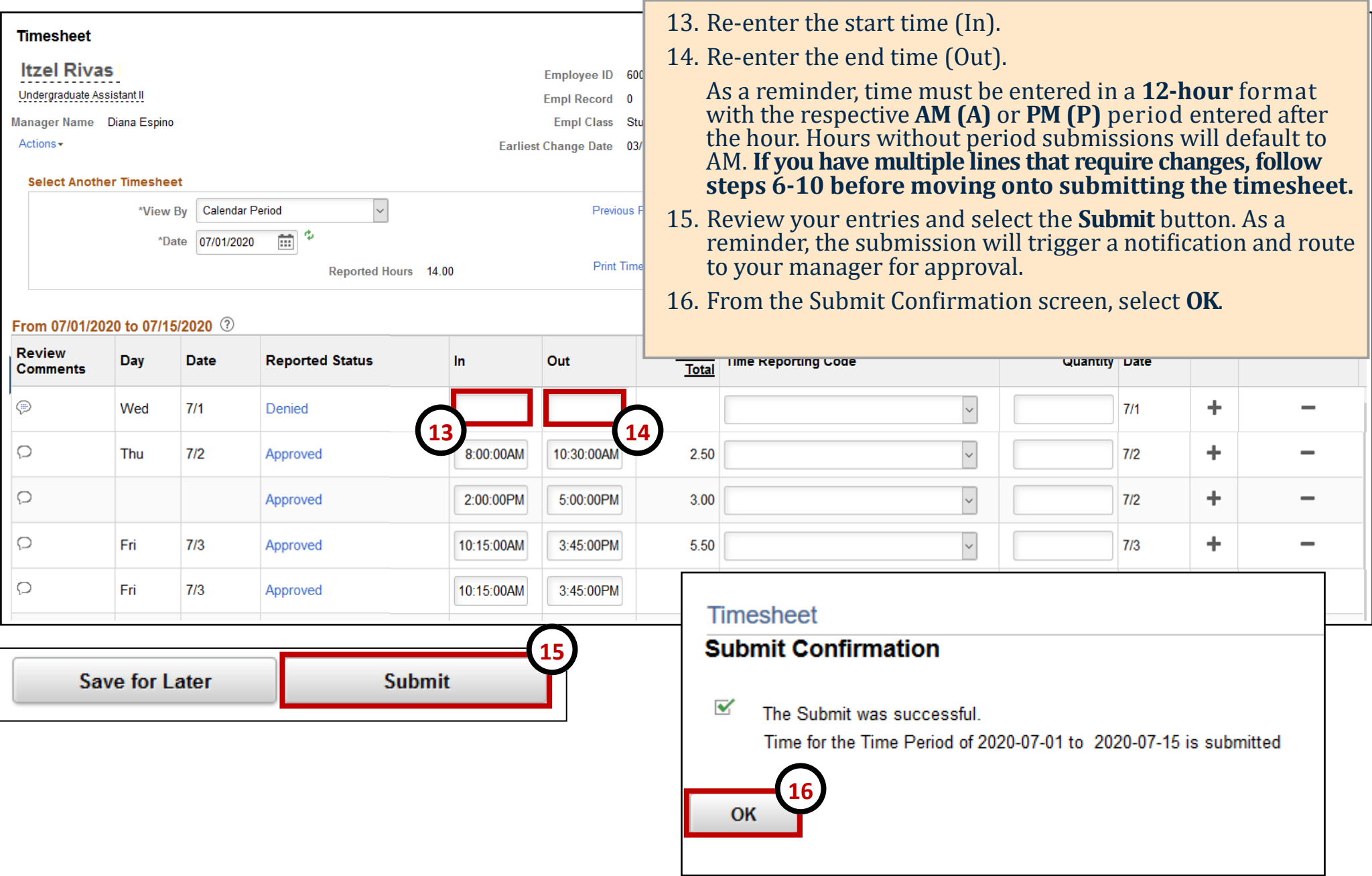

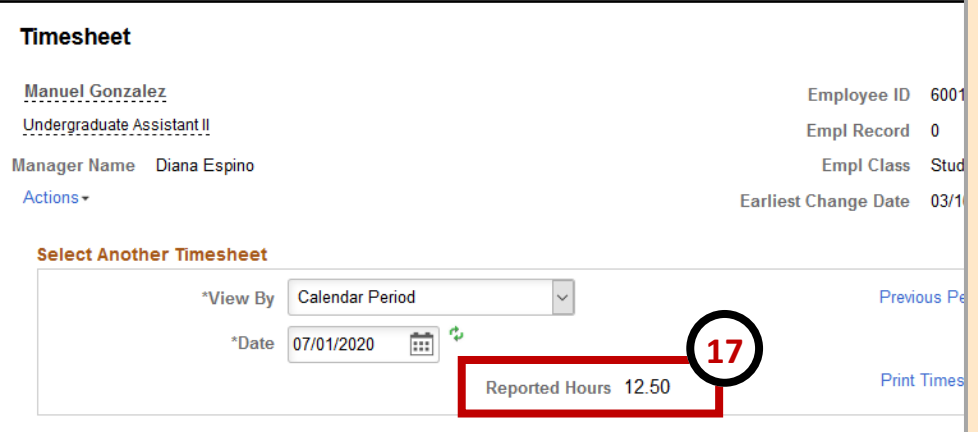

#### From 07/01/2020 to 07/15/2020 ①

- 17. Total **Reported Hours** will be updated and will display the total hours submitted.
- 18. The submission will route to your manager for approval and the **Reported Status** will update to reflect "Needs Approval" and approvals are required in order for the hours to be paid out as expected.
	- If your request is Approved, the time will be paid out on the corresponding pay cycle.
	- If the request is Denied, you may need to modify and resubmit.

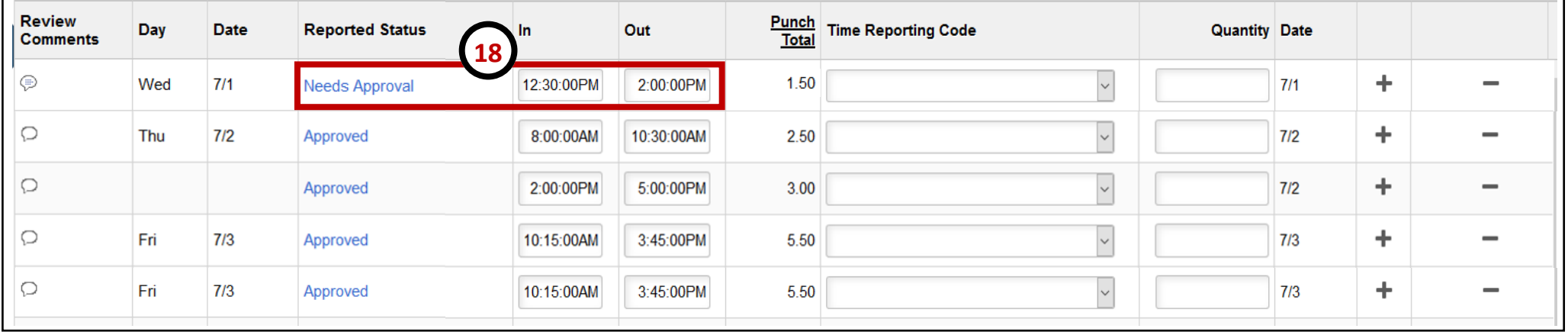